#### Week 12

#### Introduction to Data Analysis for Physics

# **Overview**

- Z-Scores
- P-Values
- Confidence Intervals
- Model Fits

#### Z-Scores

- Back to the Normal distribution  $\mathcal{N}_{\mu,\sigma}(x) = \frac{1}{\sigma\sqrt{2\pi}}e^{-\frac{(x-\mu)^2}{2\sigma^2}}$ <br>• Re-scale by  $z(x) = \frac{x-\mu_x}{\sigma\sqrt{2\pi}}$ • Re-scale by  $z(x) = \frac{x - \mu_x}{\sigma_x}$
- Recall with *linear* functions, the mean is  $\mu_f = f(\mu_x)$
- And variance is  $\sigma_f^2 = \left(\frac{\partial f}{\partial x}\Big|_{x=\mu_x}\right)^2 \sigma_x^2$

#### So what are  $\mu_z, \sigma_z$  in terms of  $\mu_x, \sigma_x$

# Z-Scores

## ● This is a *normalizing* transformation

- Puts things in a standard form:
- $O$   $P(|z|<1)=.68$
- $O$   $P(|z|<2)=.95$
- $O \left( |z| < 3 \right) = .997$
- So 99.7% of data should be within 3 standard deviations
- Obtained from integral:  $P(|z| < z^*) = \int_{z^*}^{z^*} N_{\mu,\sigma}(z) dz$

#### P-Value

● Related to probabilities in last slide:  $p = \frac{1-P(|z| < z^*)}{2}$ 

- This is the probability *under the assumption of a "null hypothesis,"* of obtaining a result as strange as we did.
- So if  $p < .05$ , only 1 in 20 trials should give a result this strange

### P-Value

- Example: Higgs discovery
- Higgsdependence Day 2012, CMS and ATLAS release results
- Individually, find p<0.000001 relative to background expectation (the null hypothesis)
- Graph on next page

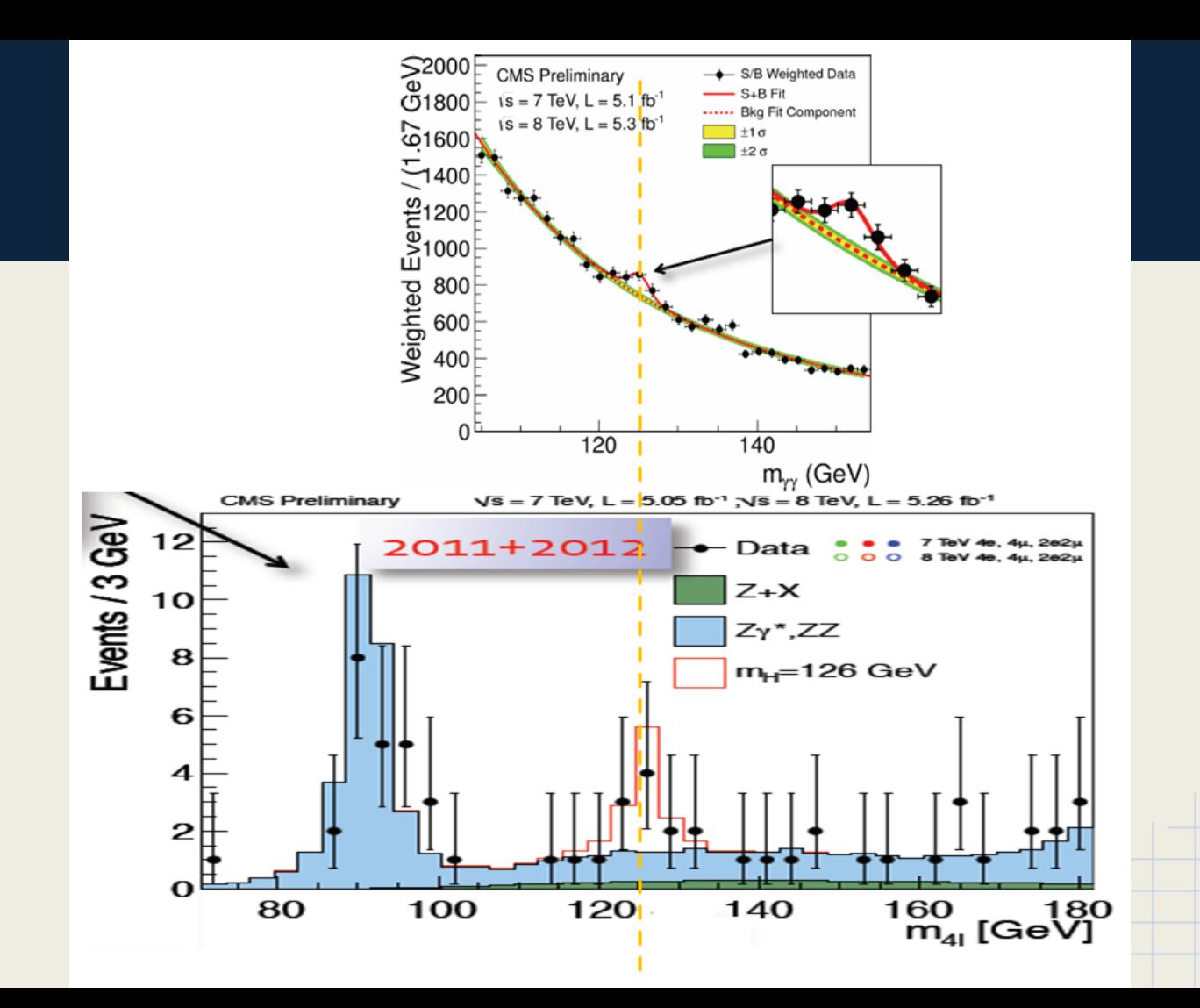

# Confidence Interval

- Another way to report uncertainty
- Familiar with  $\mu \pm \sigma$  notation, such as  $125 \pm 0.4$  GeV
- Have a "confidence level" of 0<C<1 such that  $C = P(|z| < z_C)$
- Solve for  $\mathcal{Z}_C$  and use to find min and max  $x_{\pm} = \mu_x \pm \sigma_x z_C$ values
- Useful to say whether 0 is included at 99% confidence

# Confidence Interval

- If 0 included, then cannot rule it out due to statistical error
- If 0 excluded, can rule out *at that confidence level*
- With Normal distribution, cannot have 100% confidence. Ever.

# Model Fits

- Back to *Mathematica*!
- NonlinearModelFit[data, model, params, vars]

data = Table[ $\{i, 2 i^3 + Random[i^* 02\}, \{i, 10\}$ ]; fit = NonlinearModelFit[data, a  $x^nb$ ,  $\{a, b\}$ , x] fit["ParameterTable"]

# Model Fits

- FittedModel provides statistics on how good the fit was
- Careful with interpreting values (P-Value is not probability this result is right, or anything of the sort)
- Effectively useful stats are estimate and error for modeling in error propagation